# Package 'ilabelled'

June 15, 2024

Type Package Title Simple Handling of Labelled Data Version 0.9.0 Author Christof Lewerenz [aut, cre] Maintainer Christof Lewerenz <christof.lewerenz@gmx.net> Description Simple handling of survey data. Smart handling of meta-information like e.g. variablelabels value-labels and scale-levels. Easy access and validation of metainformation. Useage of value labels and values respectively for subsetting and recoding data. License MIT + file LICENSE Encoding UTF-8 Language en-US **Suggests** knitr, rmarkdown, test that  $(>= 3.0.0)$ Imports methods, stats URL <https://github.com/clewerenz/ilabelled> BugReports <https://github.com/clewerenz/ilabelled/issues> Config/testthat/edition 3 RoxygenNote 7.3.1 Depends  $R (= 2.10)$ VignetteBuilder knitr NeedsCompilation yes Repository CRAN Date/Publication 2024-06-15 09:30:02 UTC

## **Contents**

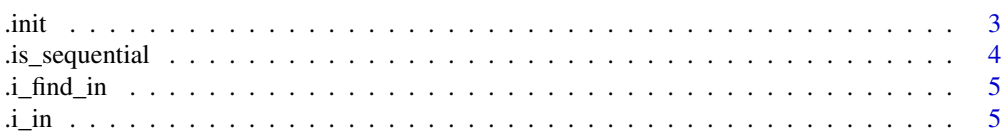

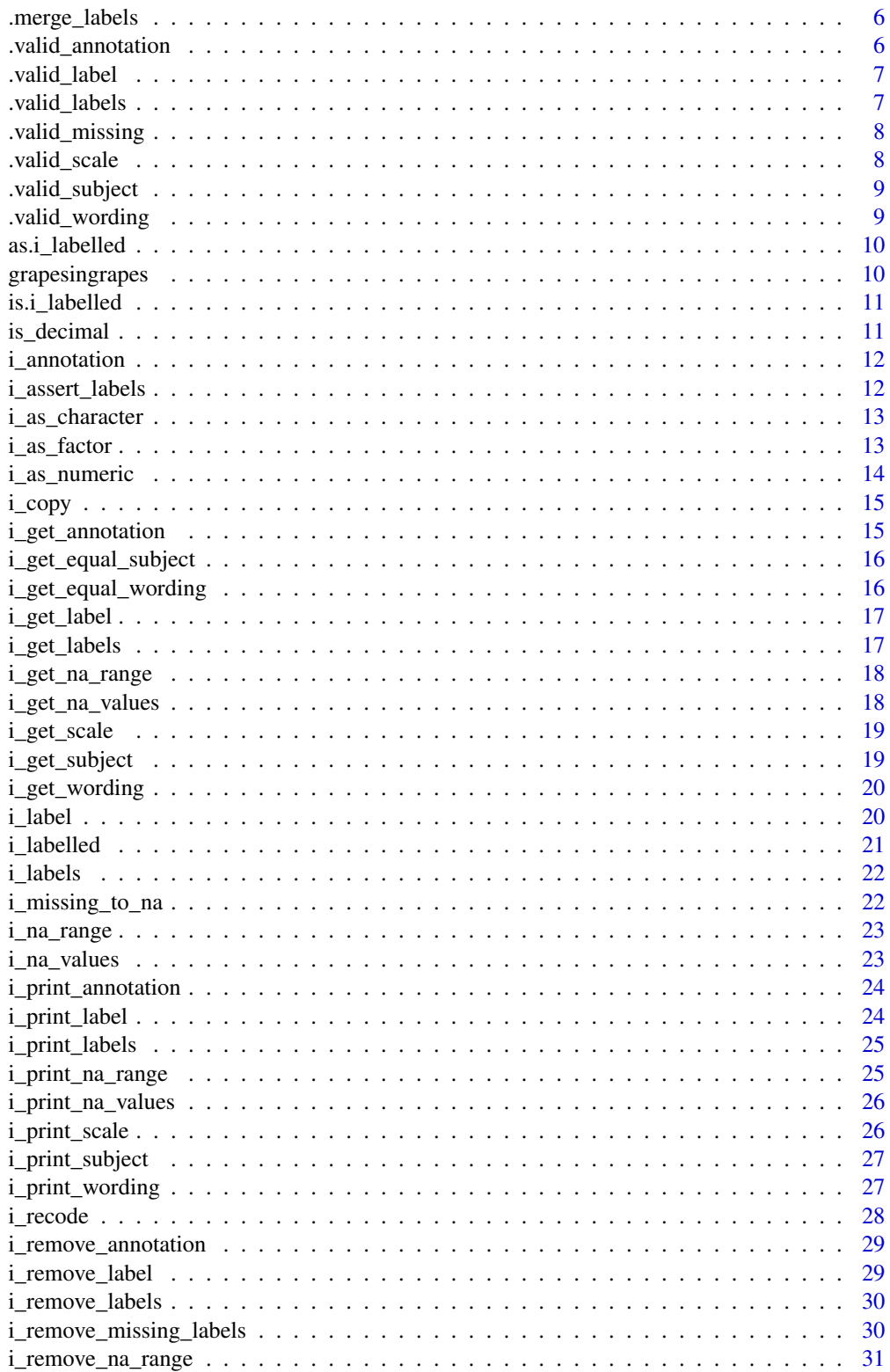

<span id="page-2-0"></span>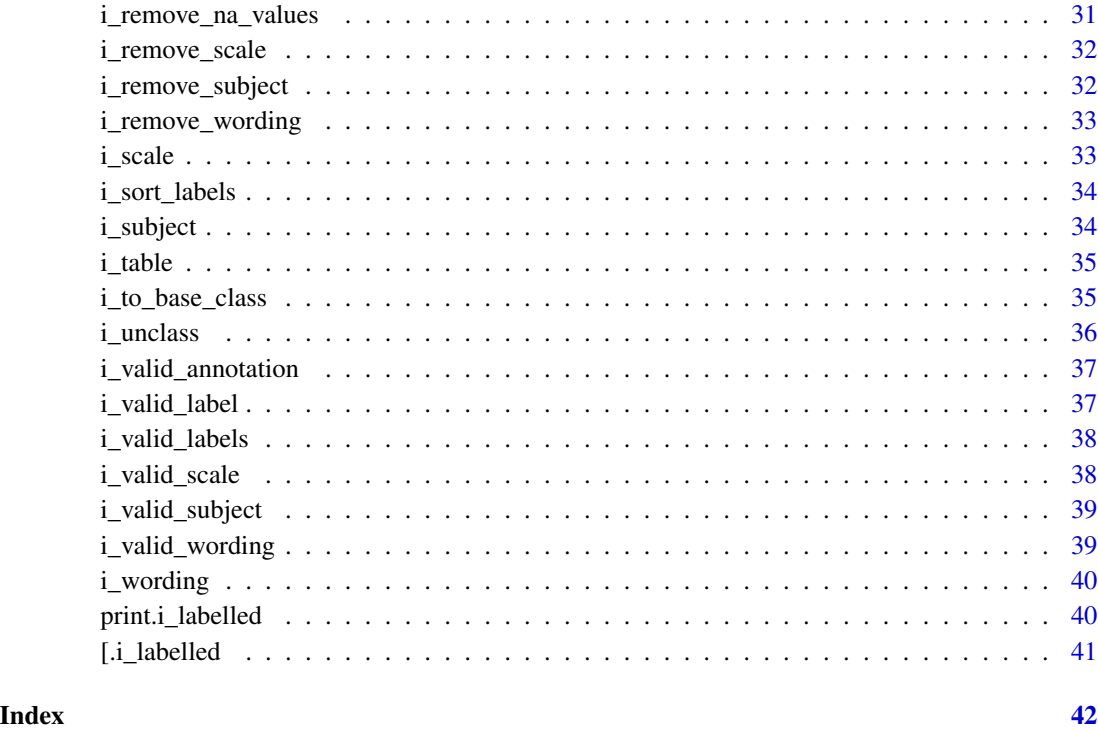

.init *backend for i\_labelled*

## Description

all arguments are passed from i\_labelled

## Usage

```
.init(
 x,
 label = NULL,
 labels = NULL,
 na_values = NULL,
 na_range = NULL,
 scale = NULL,
 annotation = NULL,
 wording = NULL,
 subject = NULL,
  ...
)
```
## <span id="page-3-0"></span>Arguments

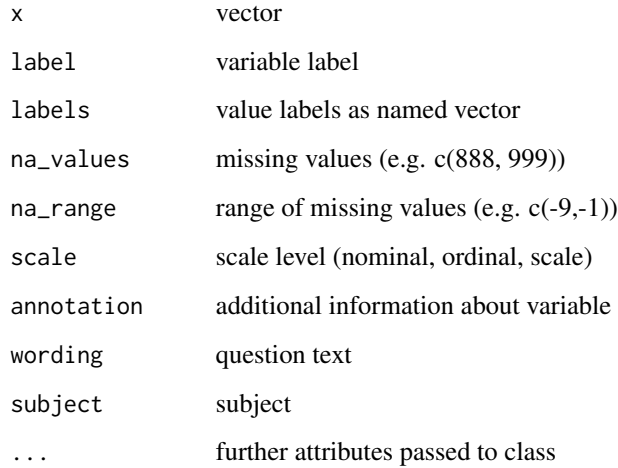

## Value

x as i\_labelled object with attributes applied to it

.is\_sequential *checks if vector is numeric sequence*

## Description

checks if vector is numeric sequence

## Usage

.is\_sequential(x)

## Arguments

x vector

## Value

<span id="page-4-0"></span>.i\_find\_in *internal replacement of match function for remove missing values (match is much slower but can handle more data classes)*

## Description

description description

## Usage

 $.i_find_in(x, y)$ 

## Arguments

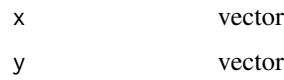

## Value

Vector of T/F values with length of x

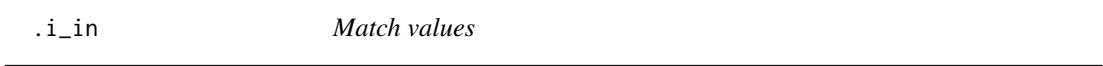

## Description

Find matches (return T/F)

## Usage

.i\_in(x, table)

## Arguments

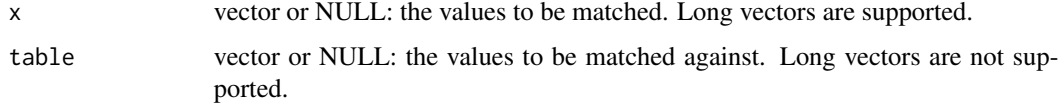

## Value

Vector of T/F values with length of x

<span id="page-5-0"></span>

combine old value labels with new value labels

## Usage

.merge\_labels(old\_labs, new\_labs)

## Arguments

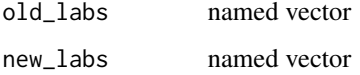

#### Value

Returns names vector of value labels

.valid\_annotation *validate annotation - intern*

## Description

contains run-time-tests annotation runs internally

## Usage

```
.valid_annotation(x)
```
## Arguments

x character vector or NULL

#### Value

<span id="page-6-0"></span>

run-time-tests for variable label runs internally

## Usage

.valid\_label(x)

## Arguments

x vector

#### Value

T/F

.valid\_labels *validate value labels - intern*

## Description

contains several run-time-tests for value labels runs internally

## Usage

.valid\_labels(x)

## Arguments

 $x$  named vector (label = value)

## Value

No return value. Aborts process when run-time-tests fail.

<span id="page-7-0"></span>

validate missing values/range - intern

## Usage

.valid\_missing(x)

## Arguments

x vector

#### Value

T/F

.valid\_scale *validate scale label - intern*

## Description

run-time-tests for scale level runs internally

## Usage

.valid\_scale(x)

## Arguments

x vector

## Value

<span id="page-8-0"></span>.valid\_subject *validate subject - intern*

## Description

contains run-time-tests subject runs internally

## Usage

.valid\_subject(x)

## Arguments

x character vector or NULL

## Value

T/F

.valid\_wording *validate wording - intern*

## Description

contains run-time-tests wording runs internally

## Usage

.valid\_wording(x)

## Arguments

x character vector or NULL

## Value

<span id="page-9-0"></span>

coerce to i\_labelled class

## Usage

as.i\_labelled(x, ...)

## Arguments

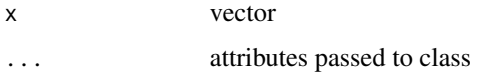

#### Value

vector of class i\_labelled

grapesingrapes *generic for %in%*

## Description

generic for %in%

## Usage

x %in% table

## Arguments

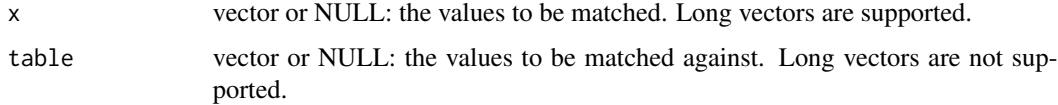

## Value

<span id="page-10-0"></span>is.i\_labelled *check for class i\_labelled*

## Description

check for class i\_labelled

## Usage

is.i\_labelled(x)

## Arguments

x vector of class i\_labelled

## Value

T/F

## is\_decimal *Check if vector contains decimal values*

## Description

Check if vector contains decimal values

## Usage

is\_decimal(x)

## Arguments

x numeric vector

## Value

<span id="page-11-0"></span>

add annotation to i\_labelled object can be used to store additional information about a variable

#### Usage

i\_annotation(x, annotation, overwrite = FALSE)

#### Arguments

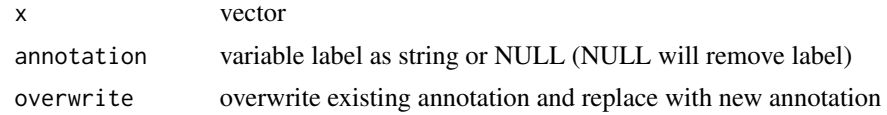

## Value

x with annotation applied

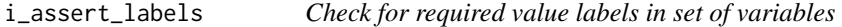

## Description

Check for required value labels in set of variables

#### Usage

```
i_assert_labels(x, labels, info = NULL, verbose = TRUE)
```
## Arguments

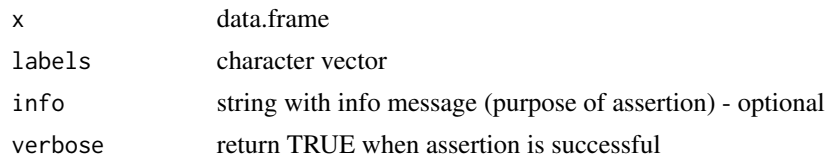

## Value

No return value (exept when verbose  $= T$ ). Aborts process when test not valid.

<span id="page-12-0"></span>i\_as\_character *as character*

## Description

make character from i\_labelled

#### Usage

```
i_as_character(
  x,
 missing_to_na = FALSE,
 require_all_labels = FALSE,
 keep_attributes = FALSE
)
```
## Arguments

x vector missing\_to\_na as missing declared values will become NA require\_all\_labels process will be interrupted, when not all values have valid labels keep\_attributes should attributes be preserved

## Value

character vector

i\_as\_factor *as factor*

## Description

make factor from i\_labelled

## Usage

```
i_as_factor(
  x,
 missing_to_na = FALSE,
  require_all_labels = FALSE,
  keep_attributes = FALSE
\mathcal{L}
```
## <span id="page-13-0"></span>Arguments

x vector missing\_to\_na as missing declared values will become NA require\_all\_labels process will be interrupted, when not all values have valid labels keep\_attributes should attributes be preserved

## Value

vector of class factor

i\_as\_numeric *as numeric*

## Description

make numeric from i\_labelled

#### Usage

i\_as\_numeric(x, missing\_to\_na = FALSE, keep\_attributes = FALSE)

## Arguments

x vector missing\_to\_na as missing declared values will become NA keep\_attributes should attributes be preserved

## Value

numeric vector

<span id="page-14-0"></span>

copy labels from one variable to another

#### Usage

```
i_{\text{copy}}(t_0, f_{\text{rom}}, \text{ what } = "all", \dots)
```
## Arguments

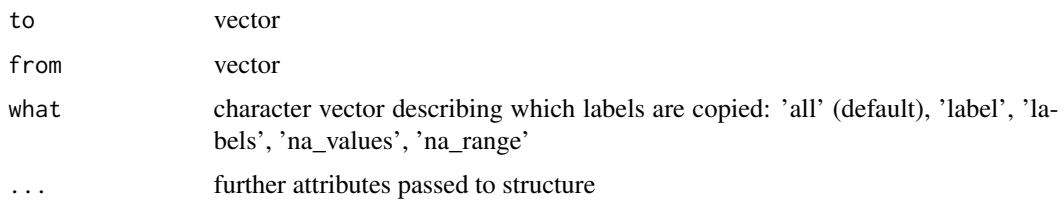

## Value

Returns 'to' with ilabelled attributes copied from 'from'

i\_get\_annotation *get annotation*

## Description

return annotation as character vector applied to vector return list when applied to data.frame

## Usage

```
i_get_annotation(x)
```
## Arguments

x vector or data.frame

#### Value

returns annotation

<span id="page-15-0"></span>i\_get\_equal\_subject *get variable names by subject*

#### Description

return all variable names by subjects one, several, or all subjects can be looked up

#### Usage

 $i\_get\_equal\_subject(x, subject = NULL)$ 

#### Arguments

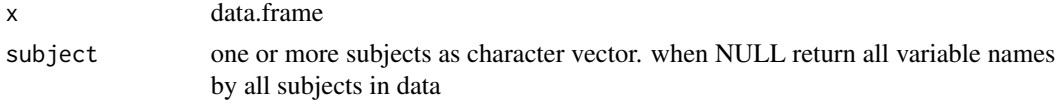

#### Value

named list or NA. return named list with one list entry for each subject. when no subject in data or no match for subjects, return NA.

i\_get\_equal\_wording *get variable names by wording*

## Description

return all variable names by wordings one, several, or all wordings can be looked up

#### Usage

```
i_get_equal_wording(x, wording = NULL)
```
#### Arguments

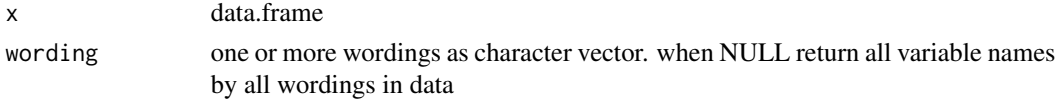

#### Value

named list or NA. return named list with one list entry for each wording. when no wording in data or no match for wordings, return NA.

<span id="page-16-0"></span>i\_get\_label *get variable label*

## Description

return variable label when applied to vector return list when applied to data.frame

## Usage

i\_get\_label(x)

## Arguments

x vector or data.frame

## Value

variable label

i\_get\_labels *get value labels*

## Description

return labels when applied to vector return list when applied to data.frame

## Usage

i\_get\_labels(x)

## Arguments

x vector or data.frame

## Value

values and value labels as data.frame

<span id="page-17-0"></span>return missing range when applied to vector return list when applied to data.frame

## Usage

i\_get\_na\_range(x)

## Arguments

x vector or data.frame

#### Value

return missing range

i\_get\_na\_values *get missing values*

## Description

return missing values when applied to vector return list when applied to data.frame

#### Usage

```
i_get_na_values(x)
```
## Arguments

x vector or data.frame

#### Value

return missing values

<span id="page-18-0"></span>i\_get\_scale *get scale level*

# Description

return scale level when applied to vector return list when applied to data.frame

## Usage

i\_get\_scale(x)

## Arguments

x vector or data.frame

#### Value

returns scale level

i\_get\_subject *get subject*

## Description

return subject as character vector applied to vector return list when applied to data.frame

## Usage

```
i_get_subject(x)
```
## Arguments

x vector or data.frame

#### Value

returns subject

<span id="page-19-0"></span>i\_get\_wording *get wording*

## Description

return wording as character vector applied to vector return list when applied to data.frame

## Usage

```
i_get_wording(x)
```
## Arguments

x vector or data.frame

## Value

returns wording

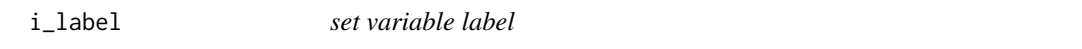

## Description

set variable label

## Usage

i\_label(x, label)

## Arguments

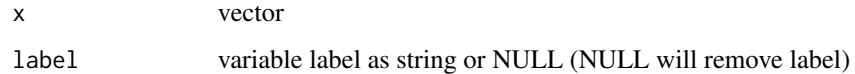

#### Value

x with variable label applied

## <span id="page-20-0"></span>i\_labelled *class constructor*

## Description

class constructor

## Usage

```
i_labelled(
 x,
 label = NULL,labels = NULL,
 na_values = NULL,
 na_range = NULL,
 scale = NULL,
 annotation = NULL,
 wording = NULL,
 subject = NULL,
  ...
)
```
## Arguments

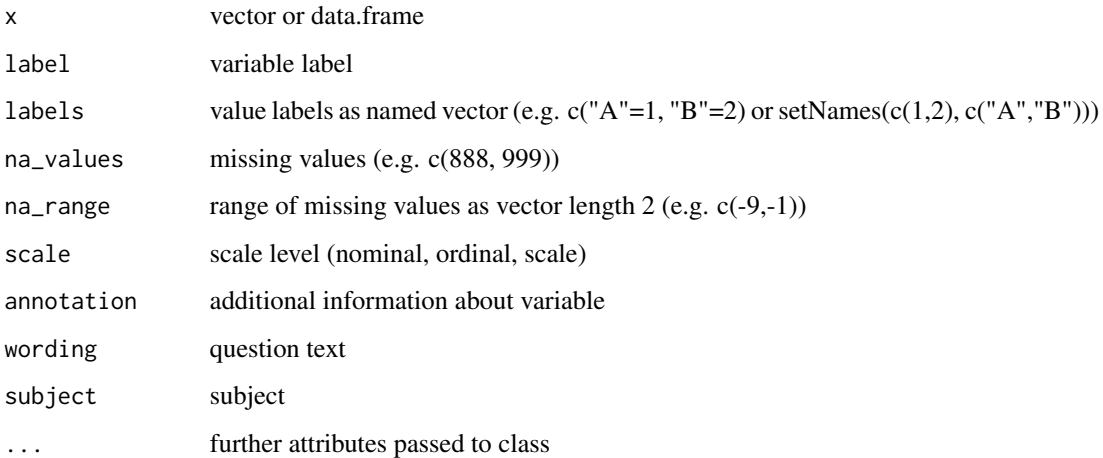

## Value

vector or data.frame

<span id="page-21-0"></span>

set value labels

## Usage

 $i_labels(x, ..., overwrite = FALSE)$ 

## Arguments

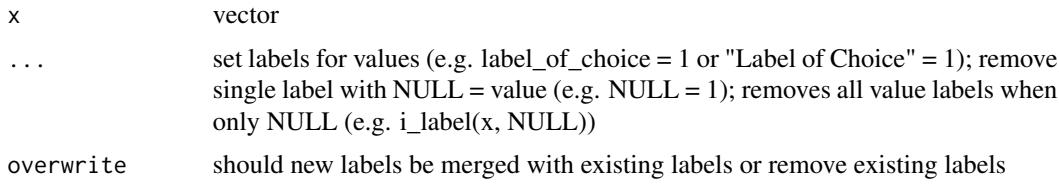

## Value

returns x with value labels applied

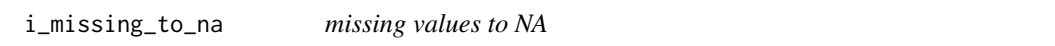

## Description

all values declared as missing will be recoded as NA

#### Usage

```
i_missing_to_na(x, remove_missing_labels = FALSE)
```
## Arguments

x vector or data.frame remove\_missing\_labels

remove values labels from values which are declared as missing

## Value

Returns x with missing values coerced to NA

<span id="page-22-0"></span>

define which values will be handled as missing values

## Usage

i\_na\_range(x, values)

## Arguments

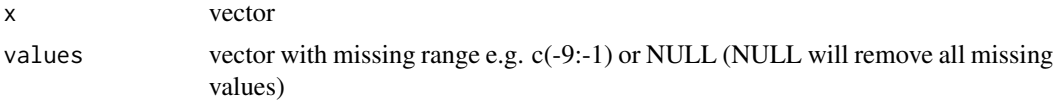

## Value

Returns x with missing range set

i\_na\_values *define missing values*

## Description

define which values will be handled as missing values

## Usage

i\_na\_values(x, values, sort = TRUE, desc = FALSE)

## Arguments

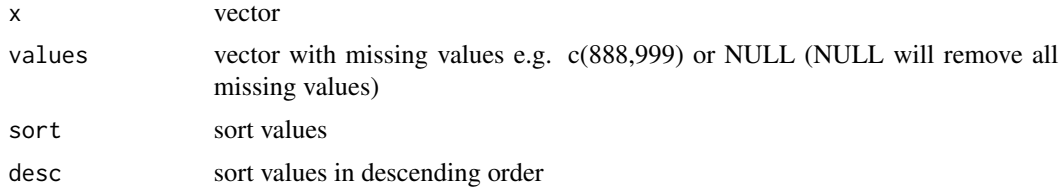

## Value

Returns x with missing values set

<span id="page-23-0"></span>i\_print\_annotation *print annotation*

## Description

print annotation

## Usage

i\_print\_annotation(x)

## Arguments

x vector

## Value

No return value. Print annotation attribute to console

i\_print\_label *print variable label*

## Description

print variable label

## Usage

i\_print\_label(x)

## Arguments

x vector

## Value

No return value. Print variable label to console

<span id="page-24-0"></span>i\_print\_labels *print value labels*

## Description

print value labels

## Usage

i\_print\_labels(x)

## Arguments

x vector

## Value

No return value. Print labels to console

i\_print\_na\_range *print missing range*

## Description

print missing range

## Usage

i\_print\_na\_range(x)

## Arguments

x vector

## Value

No return value. Print na range to console

<span id="page-25-0"></span>i\_print\_na\_values *print missing values*

## Description

print missing values

## Usage

i\_print\_na\_values(x)

## Arguments

x vector

## Value

No return value. Print na values to console

i\_print\_scale *print scale level*

## Description

print scale level

## Usage

i\_print\_scale(x)

## Arguments

x vector

## Value

No return value. Print scale level to console

<span id="page-26-0"></span>i\_print\_subject *print subject*

## Description

print subject

## Usage

i\_print\_subject(x)

## Arguments

x vector

#### Value

No return value. Print subject attribute to console

i\_print\_wording *print wording*

## Description

print wording

## Usage

i\_print\_wording(x)

## Arguments

x vector

#### Value

No return value. Print wording attribute to console

<span id="page-27-0"></span>

Returns a vector object of class i\_labelled

#### Usage

```
i_recode(
  x,
  ...,
 label = NULL,na_values = NULL,
 na_range = NULL,
  scale = NULL,
  annotation = NULL,
 wording = NULL,
  copy = NULL)
```
#### Arguments

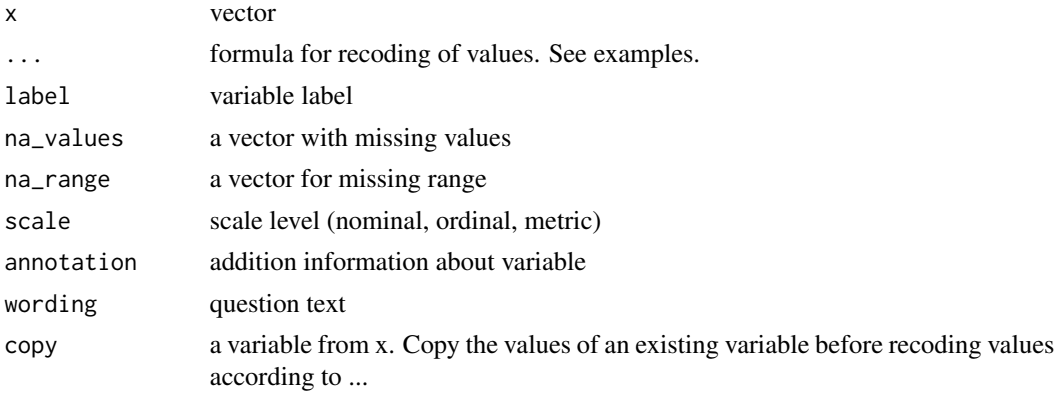

## Details

Can be applied to either vector or data.frame. When x is data.frame the formula passed to ... is different from when it is applied to single vector. When function is applied to a data.frame, multiple conditions on multiple variables are possible (e.g when variable  $X$  is equal to this, do that; when variable Y is not equal to this, do that, etc.). See examples for further clarification.

You can recode directly via value labels by using

#### Value

Returns i\_labelled vector with values defined by formula and information given to function.

## <span id="page-28-0"></span>i\_remove\_annotation 29

#### Examples

```
# When applied to a single vector:
# keep in mind that when function is applied to vector, instead of a column use x
myVector <- i_labelled(1:4, labels = c("A" = 1, "B" = 2, "C" = 3, "D" = 4))
i_recode(x = myVector, "AB" = 1 ~ x %in% c("A", "B"), "CD" = 2 ~ x == c(3, 4))
# When applied to data.frame (multiple conditions)
myData <- data.frame(
   V1 = i labelled(1:3, labels = c("A" = 1, "B" = 2, "C" = 3)),
   V2 = i _labelled(c(2:3,-9))
)
i\_receive(x = myData, A = 1 ~ \times 11 ~ xinx ~c("A", "B"), 2 ~ \times 7Y2" == 3, "C" = 999 ~ \times 12 == -9)
```
i\_remove\_annotation *remove annotation*

## Description

remove annotation label from variable keep other attributes

#### Usage

i\_remove\_annotation(x)

#### Arguments

x vector or data.frame

#### Value

Returns x without annotation

i\_remove\_label *remove variable label*

#### Description

remove variable label keep other attributes

#### Usage

i\_remove\_label(x)

#### Arguments

x vector or data.frame

## <span id="page-29-0"></span>Value

Returns x without variable label

i\_remove\_labels *remove all value labels*

## Description

remove all value labels keep other attributes

#### Usage

i\_remove\_labels(x)

#### Arguments

x vector or data.frame

#### Value

Returns x without value labels

```
i_remove_missing_labels
```
*remove missing labels*

#### Description

remove values labels from values which are declared as missing

## Usage

```
i_remove_missing_labels(x)
```
#### Arguments

x vector or data.frame

#### Value

Returns x without missing labels

<span id="page-30-0"></span>remove na range (information which values should be handled as missing) keep other attributes

#### Usage

i\_remove\_na\_range(x)

#### Arguments

x vector or data.frame

## Value

Returns x without na-range

i\_remove\_na\_values *remove as na values*

## Description

remove na values (information which values should be handled as missing) keep other attributes

#### Usage

```
i_remove_na_values(x)
```
#### Arguments

x vector or data.frame

## Value

Returns x without na-values

<span id="page-31-0"></span>i\_remove\_scale *remove scale level*

## Description

remove scale label from variable keep other attributes

## Usage

```
i_remove_scale(x)
```
## Arguments

x vector or data.frame

#### Value

Returns x without scale level

i\_remove\_subject *remove subject*

## Description

remove subject label from variable keep other attributes

## Usage

```
i_remove_subject(x)
```
## Arguments

x vector or data.frame

## Value

Returns x without subject

<span id="page-32-0"></span>remove wording label from variable keep other attributes

## Usage

i\_remove\_wording(x)

## Arguments

x vector or data.frame

## Value

Returns x without wording

i\_scale *set scale level*

## Description

set scale level

## Usage

i\_scale(x, scale = NULL)

## Arguments

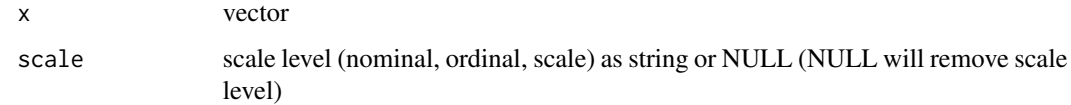

## Value

Returns x with scale label set

<span id="page-33-0"></span>

sort value labels by values or by labels

## Usage

 $i$ \_sort\_labels(x, by = "values", decreasing = FALSE)

## Arguments

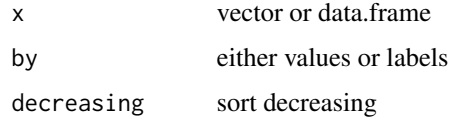

## Value

Returns x with sorted value labels

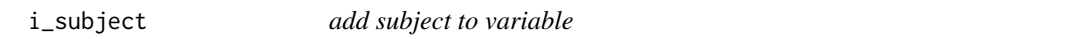

## Description

add subject to i\_labelled object

## Usage

```
i_subject(x, subject)
```
## Arguments

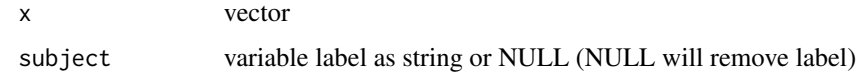

#### Value

x with subject applied

<span id="page-34-0"></span>

wrapper for base::table

convert i\_labelled objects to base class and pass to table function

#### Usage

```
i_table(..., missing_to_na = TRUE, as_factor = TRUE, table_args = NULL)
```
#### Arguments

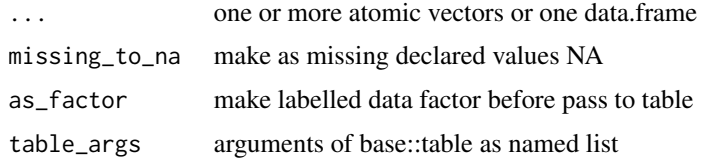

#### Value

returns a contingency table, an object of class "table"

#### Examples

```
set.seed(1234)
a \leq - sample(c(1:3, NA), 10, replace = TRUE)
b \le i_labelled(sample(c(1:3, NA), 10, replace = TRUE), labels = c("A" = 1, "B" = 2, "C" = 3))
c \le factor(sample(c("X", "Y", "Z", NA), 10, replace = TRUE))
df <- data.frame(a, b, c)
i_table(a, b)
i_table(df, table_args = list(useNA = "ifany"))
```
i\_to\_base\_class *remove class i\_labelled and return base R class*

#### Description

- when value labels for all values are available will return factor
- when value labels are missing will unclass i\_labelled
- remove class i\_labelled and return variable as base R class

#### 36 i\_unclass in the set of the set of the set of the set of the set of the set of the set of the set of the set of the set of the set of the set of the set of the set of the set of the set of the set of the set of the set

## Usage

```
i_to_base_class(
  x,
  missing_to_na = TRUE,
  as_factor = TRUE,
  keep_attributes = FALSE
\mathcal{L}
```
## Arguments

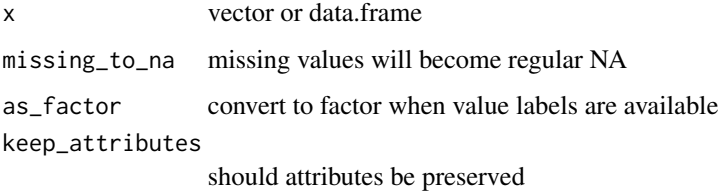

## Value

Returns x coerced to R base class

i\_unclass *unclass variables*

## Description

unclass variables

## Usage

```
i_unclass(x, keep_attributes = FALSE)
```
## Arguments

x vector or data.frame keep\_attributes should attributes be preserved

## Value

x unclassed

<span id="page-35-0"></span>

<span id="page-36-0"></span>returns boolean when applied to vector returns a named list when applied to data.frame

## Usage

i\_valid\_annotation(x)

## Arguments

x vector or data.frame

## Value

T/F

i\_valid\_label *validate variable labels*

## Description

returns boolean when applied to vector returns a named list when applied to data.frame

## Usage

i\_valid\_label(x)

#### Arguments

x vector or data.frame

#### Value

<span id="page-37-0"></span>i\_valid\_labels *validate value labels*

## Description

returns boolean when applied to vector returns a named list when applied to data.frame

## Usage

i\_valid\_labels(x)

## Arguments

x vector or data.frame

## Value

No return value. Aborts process when run-time-tests fail

i\_valid\_scale *validate variable scale level*

## Description

returns boolean when applied to vector returns a named list when applied to data.frame

## Usage

i\_valid\_scale(x)

#### Arguments

x vector or data.frame

#### Value

<span id="page-38-0"></span>i\_valid\_subject *validate subject*

## Description

returns boolean when applied to vector returns a named list when applied to data.frame

## Usage

i\_valid\_subject(x)

## Arguments

x vector or data.frame

## Value

T/F

i\_valid\_wording *validate wording*

## Description

returns boolean when applied to vector returns a named list when applied to data.frame

## Usage

i\_valid\_wording(x)

#### Arguments

x vector or data.frame

## Value

<span id="page-39-0"></span>

add wording to i\_labelled object can be used to store question text

#### Usage

i\_wording(x, wording)

## Arguments

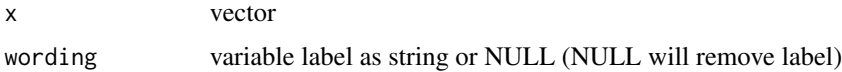

#### Value

x with wording applied

print.i\_labelled *custom print method for i\_labelled*

## Description

custom print method for i\_labelled

#### Usage

```
## S3 method for class 'i_labelled'
print(x, \ldots)
```
## Arguments

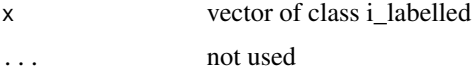

#### Value

No return value. Print object data and information to console

<span id="page-40-0"></span>

subsetting vectors of class i\_labelled

## Usage

## S3 method for class 'i\_labelled' x[...]

## Arguments

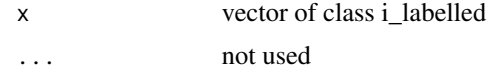

## Value

Subset of x

# <span id="page-41-0"></span>**Index**

```
.i-find<sub>-in</sub>, 5.i<sub>-5</sub>
.init, 3
.is_sequential, 4
.merge_labels, 6
.valid_annotation, 6
.valid_label, 7
.valid_labels, 7
.valid_missing, 8
.valid_scale, 8
.valid_subject, 9
.valid_wording, 9
41
%in% (grapesingrapes), 10
%in%,ANY,i_labelled-method
        (grapesingrapes), 10
%in%,i_labelled,ANY-method
        (grapesingrapes), 10
%in%,i_labelled,i_labelled-method
        (grapesingrapes), 10
as.i_labelled, 10
grapesingrapes, 10
i_annotation, 12
i_as_character, 13
i_as_factor, 13
i_as_numeric, 14
i_assert_labels, 12
i<sub>copy</sub>, 15i_get_annotation, 15
i_get_equal_subject, 16
i_get_equal_wording, 16
i_get_label, 17
i_get_labels, 17
i_get_na_range, 18
i_get_na_values, 18
i_get_scale, 19
i_get_subject, 19
```
i\_get\_wording, [20](#page-19-0) i\_label, [20](#page-19-0) i\_labelled, [21](#page-20-0) i\_labels, [22](#page-21-0) i\_missing\_to\_na, [22](#page-21-0) i\_na\_range, [23](#page-22-0) i\_na\_values, [23](#page-22-0) i\_print\_annotation, [24](#page-23-0) i\_print\_label, [24](#page-23-0) i\_print\_labels, [25](#page-24-0) i\_print\_na\_range, [25](#page-24-0) i\_print\_na\_values, [26](#page-25-0) i\_print\_scale, [26](#page-25-0) i\_print\_subject, [27](#page-26-0) i\_print\_wording, [27](#page-26-0) i\_recode, [28](#page-27-0) i\_remove\_annotation, [29](#page-28-0) i\_remove\_label, [29](#page-28-0) i\_remove\_labels, [30](#page-29-0) i\_remove\_missing\_labels, [30](#page-29-0) i\_remove\_na\_range, [31](#page-30-0) i\_remove\_na\_values, [31](#page-30-0) i\_remove\_scale, [32](#page-31-0) i\_remove\_subject, [32](#page-31-0) i\_remove\_wording, [33](#page-32-0) i\_scale, [33](#page-32-0) i\_sort\_labels, [34](#page-33-0) i\_subject, [34](#page-33-0) i\_table, [35](#page-34-0) i\_to\_base\_class, [35](#page-34-0) i\_unclass, [36](#page-35-0) i\_valid\_annotation, [37](#page-36-0) i\_valid\_label, [37](#page-36-0) i\_valid\_labels, [38](#page-37-0) i\_valid\_scale, [38](#page-37-0) i\_valid\_subject, [39](#page-38-0) i\_valid\_wording, [39](#page-38-0) i\_wording, [40](#page-39-0) is.i\_labelled, [11](#page-10-0)

 $I<sub>N</sub>$  and  $I<sub>3</sub>$  and  $I<sub>43</sub>$ 

is\_decimal , [11](#page-10-0)

print.i\_labelled , [40](#page-39-0)